# XML, XPath, and XSLT

Jim Fawcett

Software Modeling

Copyright © 1999-2017

### Topics

- XML is an acronym for eXtensible Markup Language.
  - Its purpose is to describe structured data.
- XPath is a language for navigating through an XML document.
  - It's used to select specific pieces of information from the document.
- XSLT is a language for transforming XML into something else.
  - Often used to generate HTML or another XML document.

### Introduction to XML

- XML is a tagged markup language designed to describe data: <u>LectureNote.xml</u>
- XML has only a couple of predefined tags.
  - All the rest are defined by the document designer.
  - XML can be used to create languages.
- XML is commonly used to:
  - Define data structures
  - Define messages
  - Create web pages

### Validation

- To be correct XML a set of markup needs only to be well formed; see <u>Well-Formed XML</u>.
- To determine if an XML document belongs to some document type, XML uses either:
  - Document Type Definition (DTD)
  - XML Schema

XML that satisfies a Schema or DTD is said to be valid.

- DTDs and Schemas define allowable tags, attributes, and value types, and may also specify where these may occur in the document structure.
  - XML schemas are written in XML; DTDs are not.

### XML Element

- Elements are building blocks for XML documents.
- Element sytax:
  - - .Net</book>
  - All parts of the element are Unicode text.
  - Body may contain both plain text and markup, e.g., lowerlevel elements.
  - Tags and attributes are case sensitive and user defined.

### **Element Naming Rules**

- XML names are composed of Unicode characters.
  - Tag names must begin with a letter or underscore.
  - Other tag name characters may contain characters, underscores, digits, hyphens, and periods.
  - Names may contain neither spaces nor start with the string "xml" or any case variant of "xml".
  - Attribute names follow the same rules as tag names and are also required to be unique within the tag in which they are embedded.

### **Element Body Rules**

- Element bodies may contain plain text or markup or both.
  - By plain text, we mean character strings with no markup.
  - Markup is text with embedded markup characters:
    - & < > ' and "
  - Elements may also contain CDATA sections, designed to support text including large sections of markup characters but not interpreted as markup:
    - <! [CDATA[ ... ]]>
    - These cannot be used to carry binary data.

### **Illegal Characters**

 Certain characters are reserved for markup and are illegal in names and payload text:

| < | < | less than      |
|---|---|----------------|
| > | > | greater than   |
| & | & | ampersand      |
| ' | " | apostrophe     |
| " | " | quotation mark |

 We represent them in plain text with the escape sequences shown on the left, e.g.: &It; if we want a "less than" character in payload text.

### XML Structure

- An XML document is defined by a standard opening processing instruction:
  - <?xml version="1.0"?>
  - Processing instructions and comments are the only XML tags that are not closed (see next page)
- The XML body starts with a single root element.
- An element is text of the form:

```
<someTag anAttribute="someValue">payload text</someTag>
```

where the payload may be one or more child elements or simply text or both.

Comments take the form:

<!-- a comment -->

### Well-Formed XML

- XML has a few rules:
  - There may be only a single root.
  - All tags, except for processing instructions, must be closed:
    - <myTag someAttrib="value">...</myTag>
    - <myTag someAttrib="value"/>
  - Attribute values must be quoted.
  - XML tags are case sensitive.
  - All markup and payload is text with one exception:
    - An element may define a CDATA section.
    - CDATA is not parsed, and so may contain anything except the CDATA terminator.

### CDATA

- A CDATA section has the syntax:
  - <![CDATA[ ... ]]>
- CDATA is not parsed except to look for the terminator "]]>" so it may containing anything.
  - It is not a good idea to try to store binary data in a CDATA section because the "]]>" sequence could appear as part of the binary data.

### XML Documents

- An XML document is well-formed XML if it contains:
  - A prolog: <?xml version="1.0"?>
  - An optional link to an XSLT stylesheet
  - An optional reference to a DTD or schema, used for validation
  - Optional processing instructions
  - Optional comments
  - A body with a single root, which may contain any number of text sections, elements, and comments
  - An optional epilogue consisting of comments and processing instructions

### **Processing Instructions**

- Processing instructions are used to capture information for XML parsers and proprietary applications.
  - Syntax: <? PI-target \*[attrib="value"]?>
- The most common processing instructions are:
  - Document banner:
     <?xml version="1.0" encoding="utf-8"?>
  - XSLT style-sheet reference:
    - <?xml-stylesheet type="text/xsl" href="courses.xsl"?>
- Other hypothetical instructions:
  - <? robots index="no" follow="yes" ?>
  - <? word document="aDoc.doc" ?>

#### Namespaces

- Namespaces are declared with special attributes and prefixes:
  - <tag xmlns:prefix="uri">body</tag>
  - The uri should be unique, so current style is to use a url, e.g., <u>www.ecs.syr.edu</u>.
  - These urls need not be bound to some real site.
  - Attributes do not inherit the namespace of their element, so you need to do this: <tag xmlns:a="uri" a:myAttrib="value">body</tag>
- Namespaces are used to distinguish different elements that happen to have the same tag name but are not intended to mean the same thing.
  - Perhaps, they have different structures.

#### Example

```
<?xml version="1.0"?>
 <!-- XML test case -->
   <LectureNote course="cse681">
                                                     Note: We
     <title>XML Example #1</title>
                                                     can have
     <reference>
                                                     both text and
       <title>Programming Microsoft .Net</title>
                                                     child nodes
       <author>
         Jeff Prosise
                                                     in the
          <note company="Wintellect"></note><
                                                     payload of
       </author>
                                                     an element.
       <publisher>Microsoft Press</publisher>
       <date>2002</date>
       <page>608</page>
     </reference>
     <comment>Description of PCDATA</comment>
   </LectureNote>
```

LectureNote.xml Webmonkey | Reference: Special Characters

#### XML Node Structure

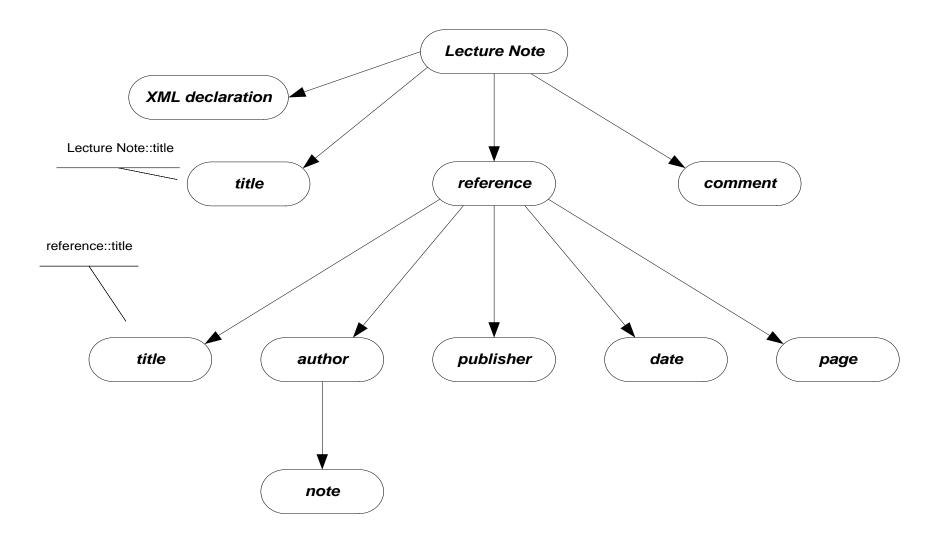

#### **XML** Parse Tree

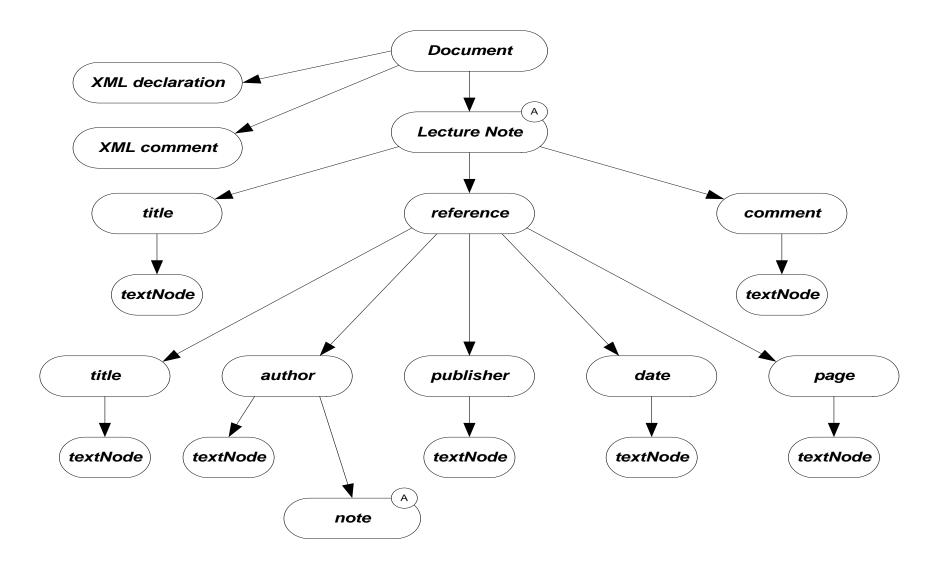

### **XML** Presentation

- There are several ways XML data can be presented to a user:
  - XML data island in an HTML page, interpreted by script
  - XML file interpreted by script in an HTML page
  - XML island or file bound to an HTML table
  - XML file bound to a GridView control
  - XML styled with an XSL style sheet
    - Essentially, the XSL sheet creates viewable HTML
  - Read, interpreted, and modified by an application
    - The .Net System.XML library provides very effective support for this.

#### Introduction to XPath

- XPath provides a navigation facility within XML documents
  - XPath is used to extract specific information from XML documents:
    - In XSL style sheets
      - <xsl:template match=xpath expression>
      - <xsl:for-each select=xpath expression>
      - <xsl:value-of select=xpath expression>
      - <xsl:apply-templates select=xpath expression>
    - In C# programs that use the XML DOM
      - XmINode.SelectSingleNode(xpath expression)
      - XmINode.SelectNodes(xpath expression)
    - In Javascript code

### **XPath Components**

- XPath syntax contains the following components:
  - Steps
    - A directory-like syntax for defining elements and attributes at some specified level
      - /customers/customer/lastName
      - /customers/customer[@status = current]
  - Descent steps
    - Steps that may occur at any level in an XML structure
      - //lastName
  - Filters
    - Elements or attributes that must be present to result in a match
    - /customers/customer[country]
  - Predicates
    - Condition that must be met to result in a match
    - /customers/customer[country="United States of America"]

### **XPath Node Set Functions**

- XPath provides a number of functions that operate on sets of nodes:
  - count()
    - The number of nodes in a set
    - /customers/customer[count(order) = 1], e.g., customers with only one order
  - position()
    - Returns the position of an XML node in a set of nodes:
    - /customers/customer[position() = 1], e.g., first customer
  - last()
    - Returns the ordinal of the last node in a set
    - /customers/customer/order[position() = last()], e.g., last order of each customer

## **XPath String Functions**

- XPath has three commonly used string functions:
  - contains()
    - Returns true if string in first argument contains the second
    - //customer[contains(jobTitle,"chief")]
  - string-length()
    - Returns integer number of characters in string
    - //customer[string-length(lastName) > 3]
  - substring()
    - substring(str,start,length) returns substring of str starting at character start with number of characters equal to length
    - //customer[substring(city,0,3) = "Los"]

### **Other XPath Functions**

- XPath number functions
  - sum()
    - sum(products/product/price)
- Boolean functions:
  - false()
  - true()
  - not()

//customer[not(count(orders) = 0)]

### **XPath Expressions**

- XPath supports numerical, Boolean, and comparison expressions:
  - Create complex predicates
  - //customer[count(orders) > 0 and State = "California"]
- XPath unions
  - Return the union of two node sets
  - //books | //articles

#### **XPath Axes**

- XPath axis specifies the direction of node selection from the context node:
  - Child
    - Child nodes of the context node
  - Parent
    - Parent node of the context node
  - Ancestor
    - All ancestors of the context node
  - Descendent
    - All descendents of the context node
  - Attribute
    - Attributes of the context node

### **Axes Examples**

- /customer/lastName
  - /child::customer/child::lastName
- //firstName
  - desendant::firstName
- //drive/@letter
  - //drive/attribute::letter
- //file/../@name
  - //file/parent::folder/@name
- //folder[parent::folder and not(child::file)]
  - Subdirectories with no files

### Introduction to XSLT

- XSLT is an acronym for eXtensible Stylesheet
   Language Transform.
- Designed to transform an input XML parse tree into a parse tree for the output—often XML or HTML.
- The transformations are defined as templates in a style sheet, with extension xsl.
- Net provides several classes to support this operation.

### **XSLT Template Processing**

- Processing consists of:
  - Literals that are sent directly to the output
  - Templates with their results sent to the output
- An XSLT stylesheet can have an arbitrary number of templates.
- Templates are processed at two points in time:
  - When the transformation is first invoked
  - Whenever <xsl:apply-templates /> is encountered during processing

### apply-templates

- •<xsl:apply-templates />
- The current selection is matched against all templates in the stylesheet.
- Each match executes the matching template's processing.
- The results are sent to the output.

#### for-each

- •<xsl:for-each select=XPath
  expression>
   // processing for selections
  </xsl:for-each>
- Each element of the matching node set is processed according to the body of the template.
- Results are sent to the output.

#### value-of Template Instruction

- •<xsl:value-of select=XPath
  expression />
- Returns the value of the selected node
- The selection is from the context defined by the template selection (see previous slide).

### Example

- The links, below, refer to an example of XSLT processing, executed on a web server, to render a web page based on contents of an XML file:
  - www.ecs.syr.edu/faculty/fawcett/handouts/cse686/code/XSLTdemo/XSLTd emo.aspx
  - <u>www.ecs.syr.edu/faculty/fawcett/handouts/cse686/code/XSLTdemo/XSLTFi</u> <u>le.xsl</u>
  - <u>www.ecs.syr.edu/faculty/fawcett/handouts/cse686/code/XSLTdemo/XMLFil</u>
     <u>e\_NoStyleLink.xml</u>
- Other references for XSLT
  - www.w3schools.com/xsl/xsl\_languages.asp
  - <u>http://www.zvon.org/xxl/XSLTutorial/Books/Book1/</u>
  - <u>http://directory.google.com/Top/Computers/Data\_Formats/Markup\_Langua</u> <u>ges/XML/Style\_Sheets/XSL/FAQs,\_Help,\_and\_Tutorials/</u>

#### End